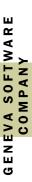

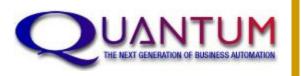

## GENERAL LEDGER

PRODUCT OVERVIEW

#### FEATURES

INTEGRATED WITH
NETSMART'S AVATAR

COST PER SERVICE REPORTING

ALLOCATE COSTS BASED ON SERVICES RENDERED BY RU

ENCUMBRANCES

INTERFACE WITH CMHC/MIS SALS AND BILLING

USER-DESIGNED CORE FINANCIAL REPORTS

WEB-BASED FINAN-CIAL REPORTING

#### SPECIAL Features

- Detail Trial Balance
- Journal Entry Groups (with drill down)
- Account Inquiry
- Multiple Fiscal Years open at one time
- Very Auditor Friendly
- Allocation Tables
- Data Conversion

#### **MODULE FEATURES**

The General Ledger module is the backbone of the Quantum financial solution. We have worked very closely with our clients in a collaborative manner to design and implement features that address the specific needs of the Mental and Behavioral Healthcare industry.

#### **Account Numbers**

Quantum allows you to define the size and makeup of your G/L account number based on your specific reporting needs. Use up to a maximum of 21 characters to define as many cost centers, programs, locations and services as needed. Designing an appropriate COA structure is the first step to a successful implementation.

#### **Cost Centers and Programs**

The G/L module lets you incorporate cost centers, programs, locations, service codes, provider numbers, etc into the construct of the Chart of Account numbers. Financial Statements and Trial Balances can be printed for all, any single or any combination of these financial entities.

#### **Budgets**

Quantum accommodates multiple budgets per fiscal year per account number. Budgets can be loaded from spreadsheets and print on financial statements for annual, current and ytd periods. Financials can optionally print variances.

#### **Financial Statements**

The financial statements can be printed by program or cost center and distributed as PDF documents on your agencies' intra-net website. These reports are designed by you and can show program managers expenditures only or a full profit-and-loss statement. Managers will be able to see their annual fund, what has been expended in the current period and ytd, encumbered funds, the amount remaining in their funds and budgets as well as projected spend rates and percentage of total fund consumed to date. Other financials include balance sheets, statement of cash flow, changes in financial position, working capital statements and more.

### HOW DO AGENCIES USE QUANTUM G/L?

Quantum is very scalable to your organization's size and is easy to use. The system is widely used throughout the country at the agency, county and statewide levels.

Geneva organizes and facilitates the implementation process through Account Managers. Geneva has replaced many different types of systems with Quantum's General Ledger including County Systems, ECHO, CMHC, FundWare, Accura and more. We have been very successful converting data from these legacy systems directly into Quantum.

"Implementing Quantum was a breeze largely because of Geneva's ability to convert our CMHC data..."

Sharlene Harris, United Summit Center GENERAL LEDGER Page 2

#### **MORE FEATURES**

#### **General Journal Entries**

Quantum's Journal Entry screens are easy to use and allow control balances by batch or user. Some clients have multiple people entering journal entry transactions at one time. Quantum tracks each session and balances based on user id numbers. Journal Entry batches can also be identified by Group numbers. The Journal Entry groups show each journal

and total credits. **G/L Account Inquiry** 

entry that is in a batch or

group, the date they were

entered and the total debits

Users can look up transactions by date for any account number. This screen also shows the beginning balance, debits, credits, net change and ending balance. The Journal Group inquiry shows each group by date and user

and allows a drill down into the detail of the group.

#### **Recurring Journal Entries**

Quantum's recurring journal entries allow users to specify fixed or variable amount journal entries that lend themselves to periodic postings. This feature of the system is very easy to use and automates the journal entry process significantly.

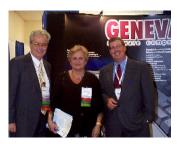

BHIT Conference in Washington DC. (Left to Right): Jim Gargiulo, Executive Vice President of Creative Socio-Medics, Dr. May Ahdab President of Uni/Care Systems, Tom Vincent, President of Geneva Software

#### **Template Transactions**

If you find yourself entering the same journal entries with varying amounts each month then the Template Transaction feature of Quantum is what you need. This allows you to pre-define a group of account numbers and all you have to do is enter the dollar amounts each month. This greatly streamlines the journal entry process.

#### Integrated with AVATAR

Netsmart Technologies and Geneva have an exclusive marketing and product integration relationship. The two systems have been integrated so A/R transactions flow to Quantum's General Ledger like any other subledger. AVATAR also interfaces provider services to Quantum's Statistics module for provider cost/fringe allocations and cost-per-service reporting.

Each of these systems will produce an interface file. Quantum allows users to preview the contents of those files and then interface them to the G/L General Journal Entry part of the module. This way Quantum can make certain each account is on file and balances before posting to the live G/L tables. Quantum reads the G/L audit report to interface data from the CMHC A/R Billing system.

"We make it a goal of every **implementation** to automate processes that you have been doing manually" Tom Vincent, President **Geneva Software** 

## ALLOCATION TABLES

We have many customers who are required by their States to allocate expenses to the level of service. It is our philosophy that if we can easily allocate amounts at the source of the transaction then everything after that entry flows naturally and requires minimum custodianship. Quantum has allocation tables that accommodate an unlimited number of G/L accounts and use percentages that carry to four decimal places. These allocation tables can be invoked during A/P vendor invoice entry, general journal entry or from employee salary and earning code allocations. These tables also accept

"wildcard" characters so you do not have to maintain different tables with the same percentages for different G/L account types.

#### **Custom Allocations**

Geneva has developed and deployed several Admin Allocation routines that are unique to the customer.

#### **Trial Balance Reports**

Quantum's Trial Balance can be printed for any range of dates, any range of G/L accounts and for all or any combination of programs, cost centers, locations, etc. It shows beginning balances, debits, credits, net change and ending balances. This data can be exported to spreadsheet upon demand.

GENERAL LEDGER Page 3

#### COST PER SERVICE REPORTING

The Mental and Behavioral Healthcare industry has been transitioning to fee-forservice reimbursements and capped costs for several years now. Quantum's Statistics module can capture services provided by providers and print provider profitability reports as well as cost-perservice financial reports.

The service information can be entered by hand but Geneva highly recommends that an interface from your clinical billing system be deployed. This will streamline the entry of a huge number of records into Quantum each month. Services that are typically reported on include Diagnostic Assessments, Cases Reviewed, Per Patient Days, etc.

Once the service utilization statistics are in Quantum they can interface with the General Ledger transactions and produce various reports. The system allows you to enter your provider numbers in the Employee records and Vendor records. Quantum cross references these numbers because it is not always feasible to use clinical provider numbers for payroll employee and A/P vendor numbers. Our provider profitability reports print services and dollars paid for any range of dates, any entity and any service code.

# Don't Let the Sun go Down on Your Financial Systems. **GENEVA**

# PITTSBURGH A HERITAGE OF HOPE

One of Netsmart's largest Premiere partners, Mercy migrated to Quantum from

**CMHC in 2007** 

# Children's Bureau, Inc

The Children's Bureau of Indianapolis has been a Quantum user since 1998.

#### ENCUMBRANCES

Not all Mental and Behavioral Healthcare organizations report on Encumbered Funds. Quantum's Purchase Order module has a feature that allows the Purchase Order entry process to record accounts and dollar amounts in the Encumbered Funds table. The Financial Statement reporting system can optionally print current-period or ytd encumbered funds in any column on the financial

statement. The system calculates unspent funds by taking the annual fund and subtracting ytd actuals and vtd encumbrances. The encumbered fund transactions can also be entered and maintained separately from the Purchase Order module. An Encumbered Funds List can be printed to show account numbers, dates, amounts encumbered and amounts relieved through AP. The encumbrances are relieved either manually or through the Accounts Payable module. When a vendors invoice is reconciled to a Purchase Order with items that are encumbered, it will relieve the encumbered amount automatically.

#### CONVERTING YOUR DATA

Geneva specializes in converting legacy system data into Quantum. We have, for instance, been able to convert CMHC G/L data by reading the CMHC GL detail audit report. From this report we can extract account numbers, dates, reporting units and dollar amounts (as well as budgets). We have also

built in COA Translation logic because quite often the Chart of Account structure you had in your old system is not necessarily the structure you wish to have with your new Quantum system.

This program can also be used to interface CMHC A/R Billing transactions to Quantum's General Ledger until

your new Clinical Billing system is up and running.

Organizations that have tasked Geneva with converting their G/L data have saved hundreds of man hours in entering account numbers. budgets and historical information.

**Demonstrations of Quantum** can be delivered through webex at your convenience

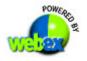

#### WEB BASED FINANCIALS

The Core Quantum system has a Financial Report writer that supports Balance Sheets, Cash Flow Statements, Statement of Activities, Supporting Schedules, Expenditure Projection and more. Program managers can log into Quantum via the internet and run their own financial statements. This eliminates the need to create PDFs and email or fax reports to remote site managers. This feature also has drill downs so users can view transactional details.

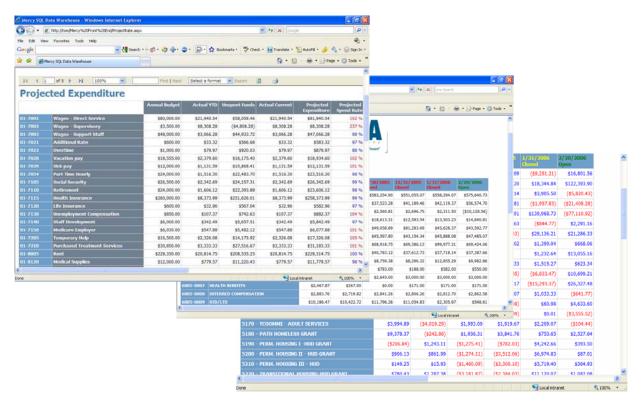

#### JOURNAL ENTRY GROUPS

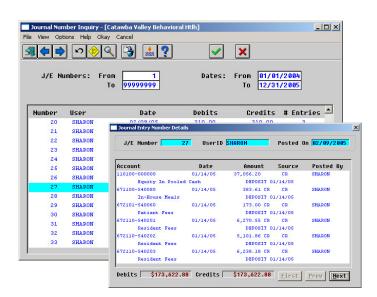

Journal Entry Group tracking is a feature that can be turned on or off in the G/L Control file options table. The system can automatically assign the next available group number to batches of interfaced transactions from subledgers as well as manual entries. These journal entries can be viewed for any range of dates with an option to drill down to the details of each account and each debit and credit that was in the group. This feature helps you track and research offsetting entries to any transactions entered into the system.

For more information or to schedule a demonstration, please contact the Geneva Software Company at (888) 747-4077 ext. 11 or e-mail your questions to tomv@genevasoftware.com